Министерство сельского хозяйства Российской Федерации Новочеркасский инженерно-мелиоративный институт им. А.К. Кортунова ФГБОУ ВОДонской ГАУ Мелиоративный колледж имени Б.Б. Шумакова

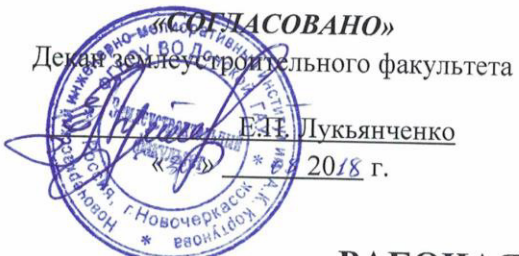

«УТВЕРЖДАЮ» Директор мелиоративного колледжа **АТЧЕЕСТИ. Полубедов**  $\overline{\rho}$  $20$ 

# РАБОЧАЯ ПРОГРАММА

ПД.03 Информатика и ИКТ

Специальность

Дисциплины

ż

(шифр, наименование учебной дисциплины)

21.02.04 Землеустройство (код, полное наименование специальности)

Техник-землеустроитель

Квалификация выпускника

Уровень образования

Уровень подготовки по ППССЗ

Форма обучения

Срок освоения ППССЗ

Среднее профессиональное образование

 $(CTIO, BO)$ 

Базовый

(базовый, углубленный по ФГОС)

(полное наименование квалификации по ФГОС)

очная (очная, заочная)

3 года 6 месяцев

(полный срок освоения образовательной программы по ФГОС)

Кафедра

Менеджмента и Информатики, МиИ

(полное, сокращённое наименование кафедры)

ДОКУМЕНТ ПОДПИСАН<br>ЭЛЕКТРОННОЙ<br>ПОДПИСЬЮ Сертификат:<br>∩зF24D8300D7AE5FBC4DEAFDF2821DE436 u: Me 

Новочеркасск 2018

Рабочая программа учебной дисциплины разработана на основе Федерального государственного образовательного стандарта (далее - ФГОС) среднего профессионального образования (далее - СПО) по специальности 21.02.04 «Землеустройство» утверждённого приказом Минобрнауки России от 12мая 2014 г. № 485.

Организация-разработчик: Новочеркасский инженерно-мелиоративный институт имени А.К. Кортунова - филиал федерального государственного бюджетного образовательного учреждения высшего образования «Донской государственный аграрный университет».

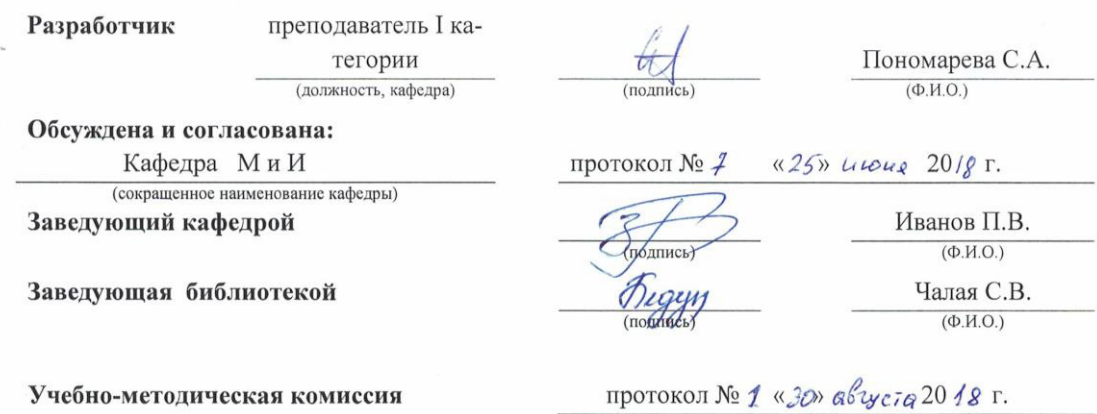

## **СОДЕРЖАНИЕ**

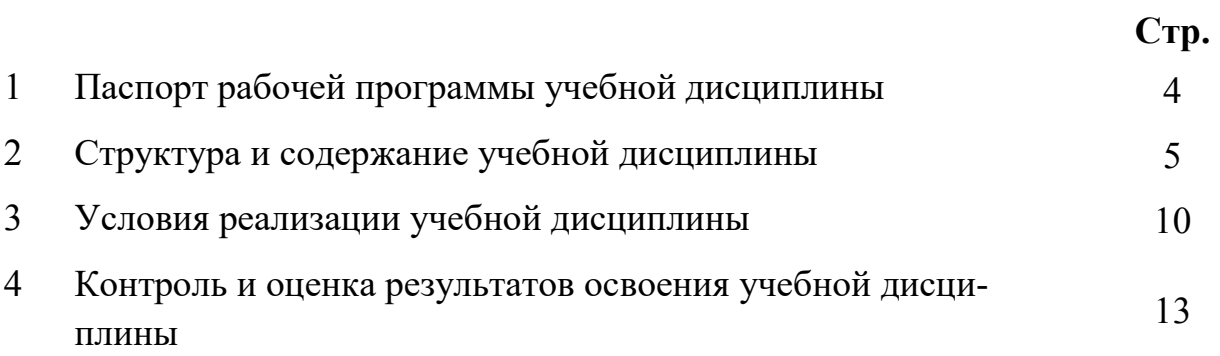

### **1.ПАСПОРТ РАБОЧЕЙ ПРОГРАММЫ**

### **1.1Область применения программы**

 Рабочая программа учебной дисциплины «Информатика и ИКТ» является частью программы подготовки специалистов среднего звена (ППССЗ) в соответствии с ФГОС СПО по специальности 21.02.04 «Землеустройство».

### **1.2 Место учебной дисциплины в структуре ППССЗ**

 Учебная дисциплина «Информатика и ИКТ» относится к группе *профильных дисциплин* общеобразовательного цикла*.* 

### **1.3 Цели и задачи учебной дисциплины – требования к результатам освоения учебной дисциплины**

Содержание программы «Информатика и ИКТ» направлено на достижение следующих **целей:** 

- сформировать представление об основных принципах дисциплины «Информатика и ИКТ»;
- привить навыки работы в среде интегрированных вычислительных систем;
- ознакомить с устройством персонального компьютера и видами программного обеспечения;
- сформировать представление о функционировании вычислительных сетей и телекоммуникаций;
- сформировать практические навыки работы с системным ПО и пакетами прикладных программ.

В результате освоения учебной дисциплины обучающийся **должен** уметь:

- формировать текстовые документы;
- применять электронные таблицы для решения профессиональных задач;
- выполнять ввод, вывод, отображение, преобразование и редактирование графических объектов;
- работать с базами данных;
- работать с носителями информации;

В результате освоения учебной дисциплины обучающийся **должен знать:**

- программный сервис создания, обработки и хранения текстовых документов, включающих таблицы и формулы;
- технологию сбора и обработки материалов с применением электронных таблиц;
- виды компьютерной графики и необходимые программные средства;
- принципы функционирования компьютерных сетей.

В результате освоения учебной дисциплины обучающийся **должен приобрести практический опыт** применения средств автоматизированной обработки информации в профессиональной деятельности.

Максимальная учебная нагрузка обучающегося составляет 173 часа, в том числе: обязательная аудиторная учебная нагрузка - 118 часов; самостоятельная работа - 47 часов; консультации – 8 часов.

### **СТРУКТУРА И СОДЕРЖАНИЕ УЧЕБНОЙДИСЦИПЛИНЫ**

### **2.1 Объем учебной дисциплины и виды учебной работы по очной форме обучения**

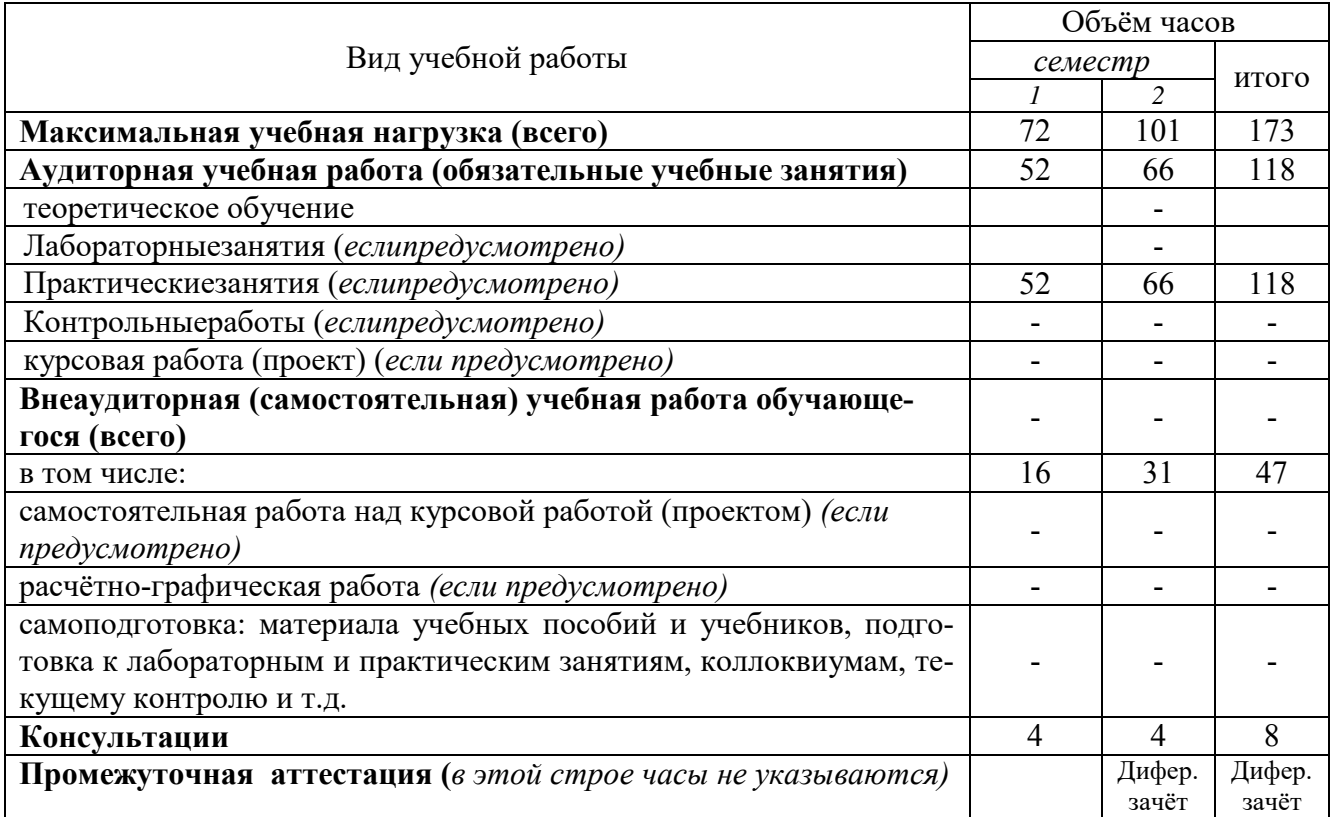

### **2.2 Не предусмотрено**

### **Тематический план и содержание учебной дисциплины** Информатика и ИКТ

 *наименование*

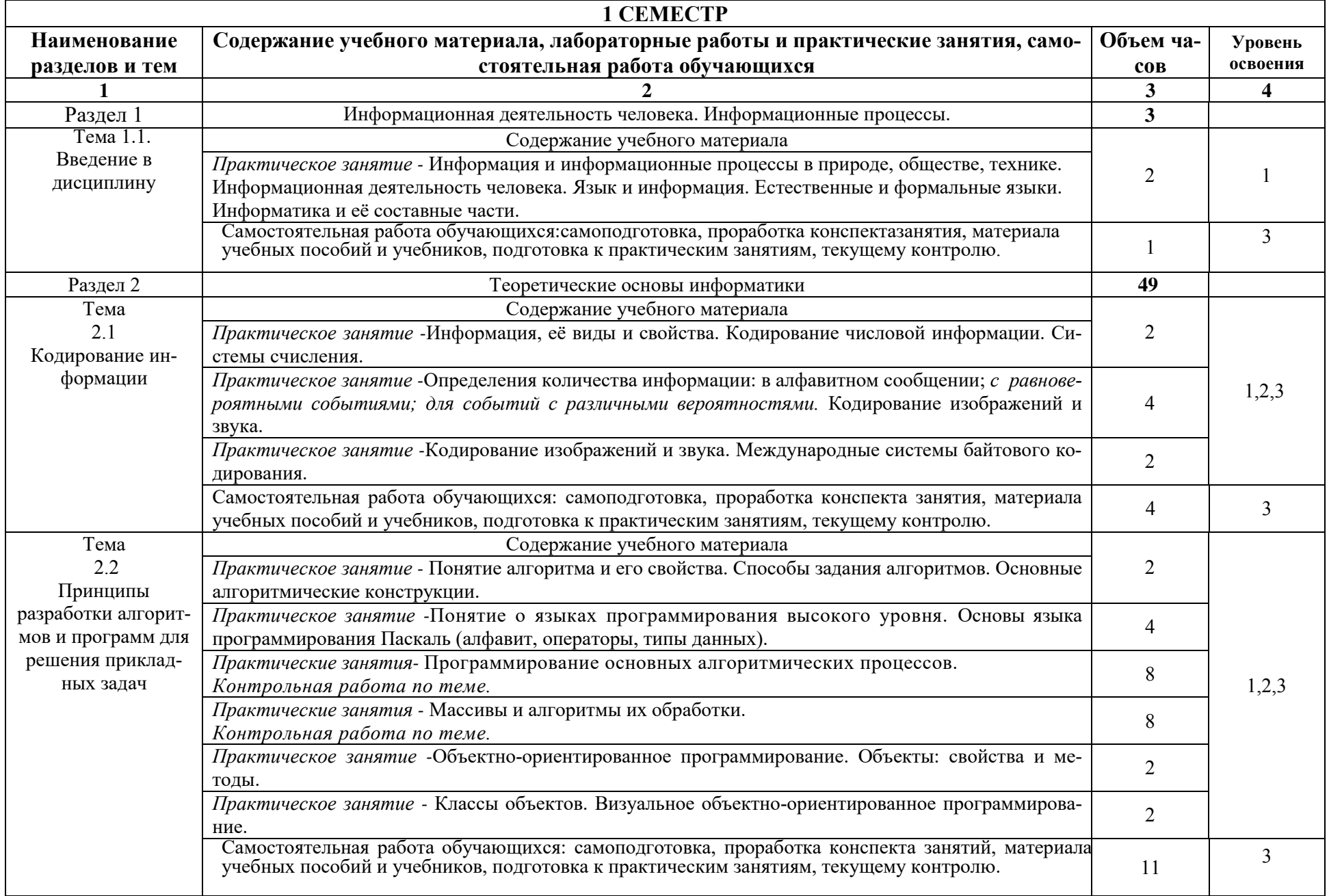

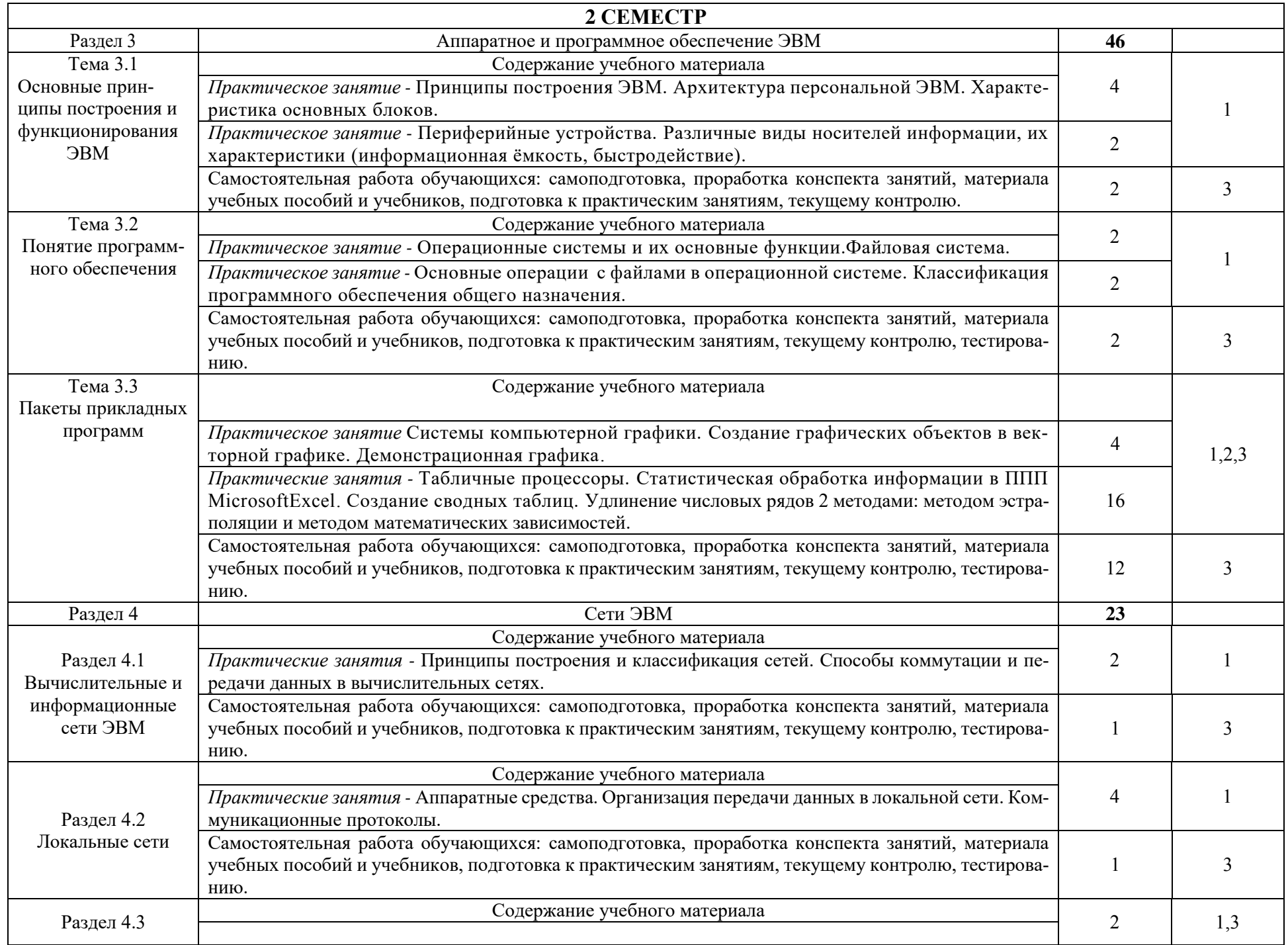

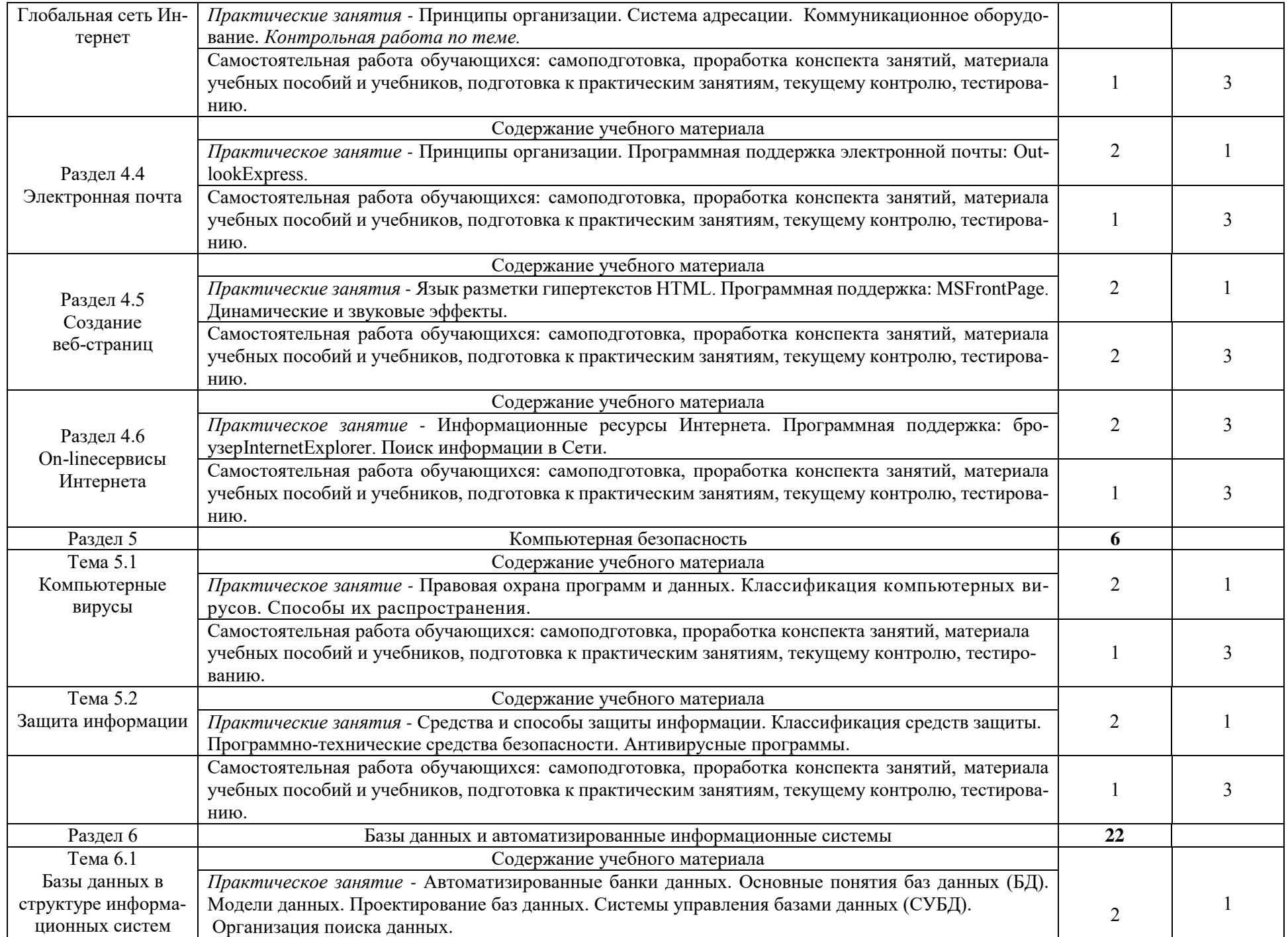

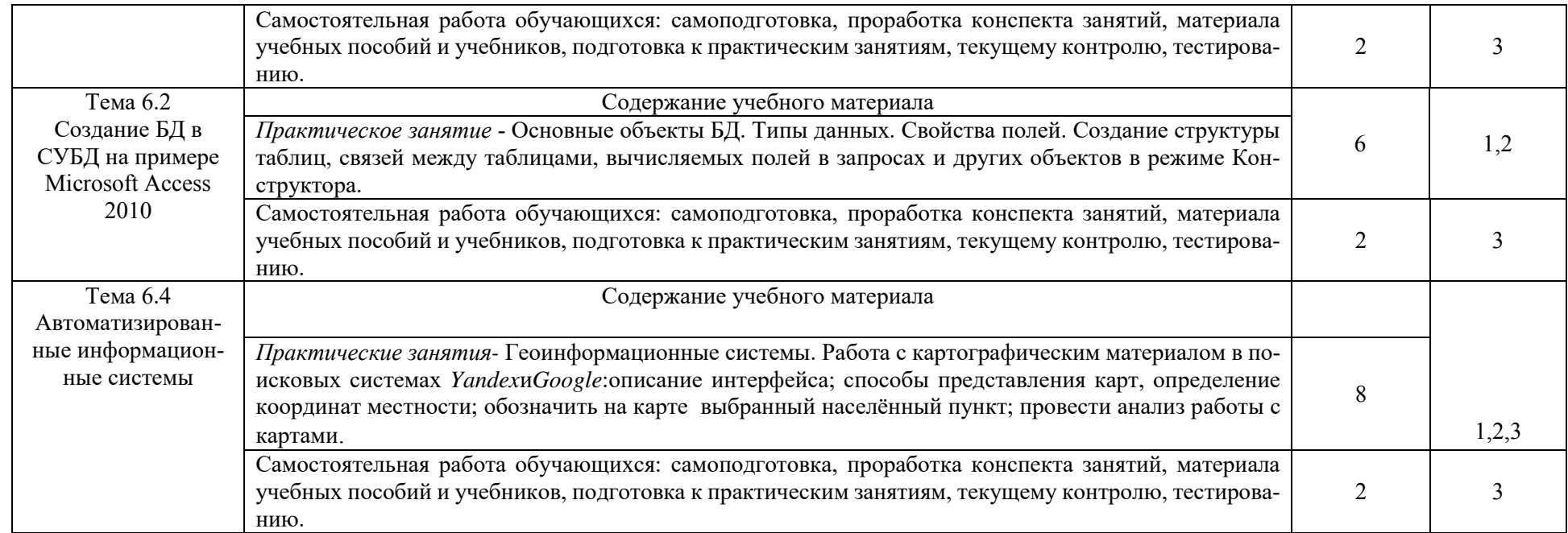

Для характеристики уровня освоения учебного материала используются следующие обозначения:

1. – ознакомительный (узнавание ранее изученных объектов, свойств);

2. – репродуктивный (выполнение деятельности по образцу, инструкции или под руководством)

3. – продуктивный (планирование и самостоятельное выполнение деятельности, решение проблемных задач)

### **3. УСЛОВИЯ РЕАЛИЗАЦИИ ПРОГРАММЫ ДИСЦИПЛИНЫ**

### **3.1 Требования к минимальному материально-техническому обеспечению**

Реализация учебной дисциплины требует наличия стандартно оборудованной лекционной аудитории, лабораторий для изучения курса информатики.

Для аудиторных занятий используется:

1. № П23 Кабинет информатики, информационных технологий в профессиональной деятельности (Учебный корпус № 1, 346400, Ростовская область, г. Новочеркасск, ул. Пушкинская, 111)

 2. № П22 Лаборатория информационного обеспечения профессиональной деятельности (Учебный корпус № 1, 346400, Ростовская область, г. Новочеркасск, ул. Пушкинская,

111)

1. № П17 Специальное помещение для самостоятельной работы (Учебный корпус № 1, 346400, Ростовская область, г. Новочеркасск, ул. Пушкинская, 111)

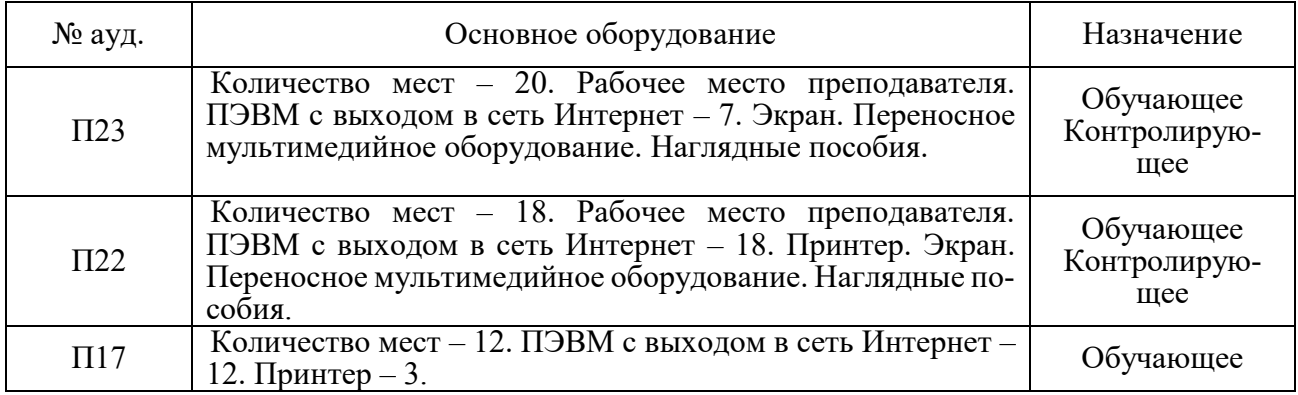

### **3.2 Информационное обеспечение обучения, в том числе для самостоятельной работы**

### **Перечень рекомендуемых учебных изданий, Интернет-ресурсов, дополнительной литературы**

### Основные источники:

**1. Гохберг, Г.С.** Информационные технологии [Текст] : учебник для студ. среднего проф. образования, обуч. по спец. "Информатика и вычислительная техника" / Г. С. Гохберг, А. В. Зафиевский, А. А. Короткин. - 7-е изд., стереотип. - М. : Академия, 2012. - 207 с. - (Среднее профессиональное образование). - Гриф Мин. обр. - ISBN 978-5-7695- 8949-2 : 403-00.

**2. Гохберг, Г.С.** Информационные технологии [Электронный ресурс] : учебник / Г. С. Гохберг, А. В. Зафиевский, А. А. Короткин. - 9-е изд., перераб. и доп. - Электрон.дан. - М. : Академия, 2014. - 240 с. - (ПРОФЕССИОНАЛЬНОЕ ОБРАЗОВАНИЕ). - Режим доступа :htt://www.academia-moscow.ru. – 20.06.2018

**3. Михеева, Е.В.** Информационные технологии в профессиональной деятельности. Технические специальности [Электронный ресурс] : учебник / Е. В. Михеева, О. И. Титова. - 2-е изд., стер. - Электрон.дан. - М. : Академия, 2015. - 416 с. - (Профессиональное образование). - Режим доступа :htt://www.academia-moscow.ru. – 20.06.2018.

**4. Михеева, Е.В.** Информационные технологии в профессиональной деятельности. Технические специальности [Текст] : учебник для среднего проф. образования / Е. В. Михеева, О. И. Титова. - 4-е изд., стер. - М. : Академия, 2017. - 416 с. - (Профессиональное образование). - ISBN 978-5-4468-4459-3 : 890-56. - **3 экз.**

**5. Пономарева, С.А.** Информационные технологии в профессиональной деятельности [Электронный ресурс] : учеб. пособие для студ. сред. проф. образования [по спец. "Природоохранное обустройство территорий."] / С. А. Пономарева ; Новочерк. инж.-мелиор. ин-т Донской ГАУ. - Электрон.дан. - Новочеркасск, 2017. - ЖМД; PDF; 1,5 МБ. - Систем.требования : IBM PC ;Windows 7 ; AdobeAcrobat X Pro . - Загл. с экрана

6. **Хлебников**, А.А. Информатика [Текст]: учебник для студ. среднего проф. образования / А. А. Хлебников. - 4-е изд., испр. и доп. - Ростов н/Д: Феникс, 2013. - 444 с. - (Среднее профессиональное образование). - ISBN 978-5-222-20699-7: 253-00.3 экз.

7. **Цветкова, М. С.** Информатика [Электронный ресурс]: учебник / М. С. Цветкова, И. Ю. Хлобыстова. - Электрон.дан. - М.: Академия, 2017. - 350 с. - (Профессиональное образование). - Режим доступа: htt://www.academia-moscow.ru. – 20.06.2018

8. **Цветкова, М. С.** Информатика [Текст]: учебник для среднего проф. образования / М. С. Цветкова, И. Ю. Хлобыстова. - М.: Академия, 2017. - 350 с. - (Профессиональное образование). - ISBN 978-5-4468-3468-6 : 728-64.10 экз.

9. **Гальченко, Г.А**. Информатика для колледжей. Общеобразовательная подготовка [Текст]: учеб.пособие для учреждений среднего образования / Г. А. Гальченко, О. Н. Дроздова. - Ростов н/Д: Феникс, 2017. - 381 с. - (Среднее профессиональное образование). - ISBN 978-5-222- 27454-5: 426-45.

### Дополнительные источники:

**11. Фуфаев, Д.Э.** Разработка и эксплуатация автоматизированных информационных систем [Текст] : учебник / Д. Э. Фуфаев, Э. В. Фуфаев. - 2-е изд., перераб. - М. : Академия, 2013. - 301 с. - (Среднее профессиональное образование). - ISBN 978-5-7695-9787-9 : 682-43.

**12. Шандриков, А. С.** Информационные технологии [Электронный ресурс] : учебное пособие / А. С. Шандриков. - Электрон.дан. - Минск : РИПО, 2015. - 444 с. - Режим доступа [:http://biblioclub.ru](http://biblioclub.ru/) – 20.06.2018

**13.Канивец, Е.**К. Информационные технологии в профессиональной деятельности. Курс лекций [Электронный ресурс] : учебное пособие для сред.проф. образования / Е.К. Канивец. – Электрон.дан. – Оренбург : ОГУ, 2015. – 108 с. – Режим доступа :[http://biblioclub.ru.](http://biblioclub.ru/) – 20.06.2018

14.Методические рекомендации по организации самостоятельной работы обучающихся в НИМИ ДГАУ [Электронный ресурс]: (введ. в действие приказом директора №106 от 19 июня 2015г.) /Новочерк. инж. мелиор. ин-т ДонскойГАУ. – Электрон.дан. – Новочеркасск, 2015. – Режим доступа: http://www. ngma.su

**15.Михеева, Е.В.** Практикум по информационным технологиям в профессиональной деятельности [Электронный ресурс] : учеб.пособие / Е. В. Михеева. - 15-е изд., стер. - Электрон.дан. - М. : Академия, 2015. - 256 с. - (Профессиональное образование). - Режим доступа :htt://www.academia-moscow.ru. - 20.06.2018

Перечень рекомендуемых современных профессиональных баз данных и информационных ресурсов информационно-телекоммуникационной сети «Интернет»

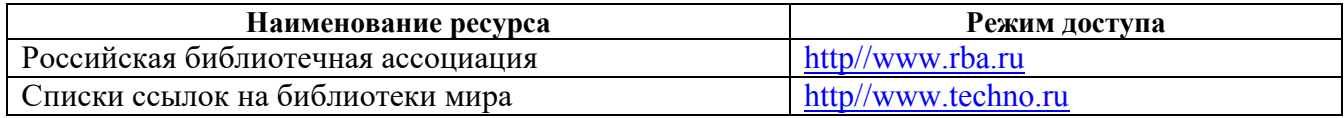

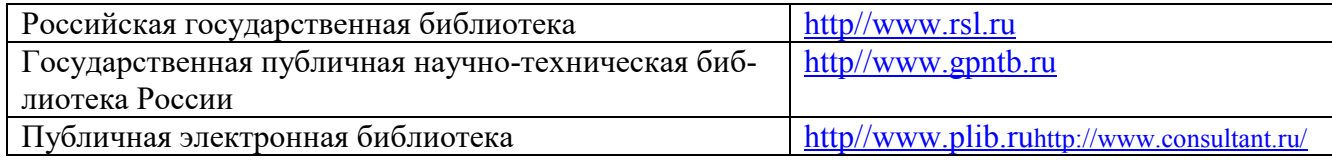

### **Программное обеспечение, базы данных, ЭБС и др.**

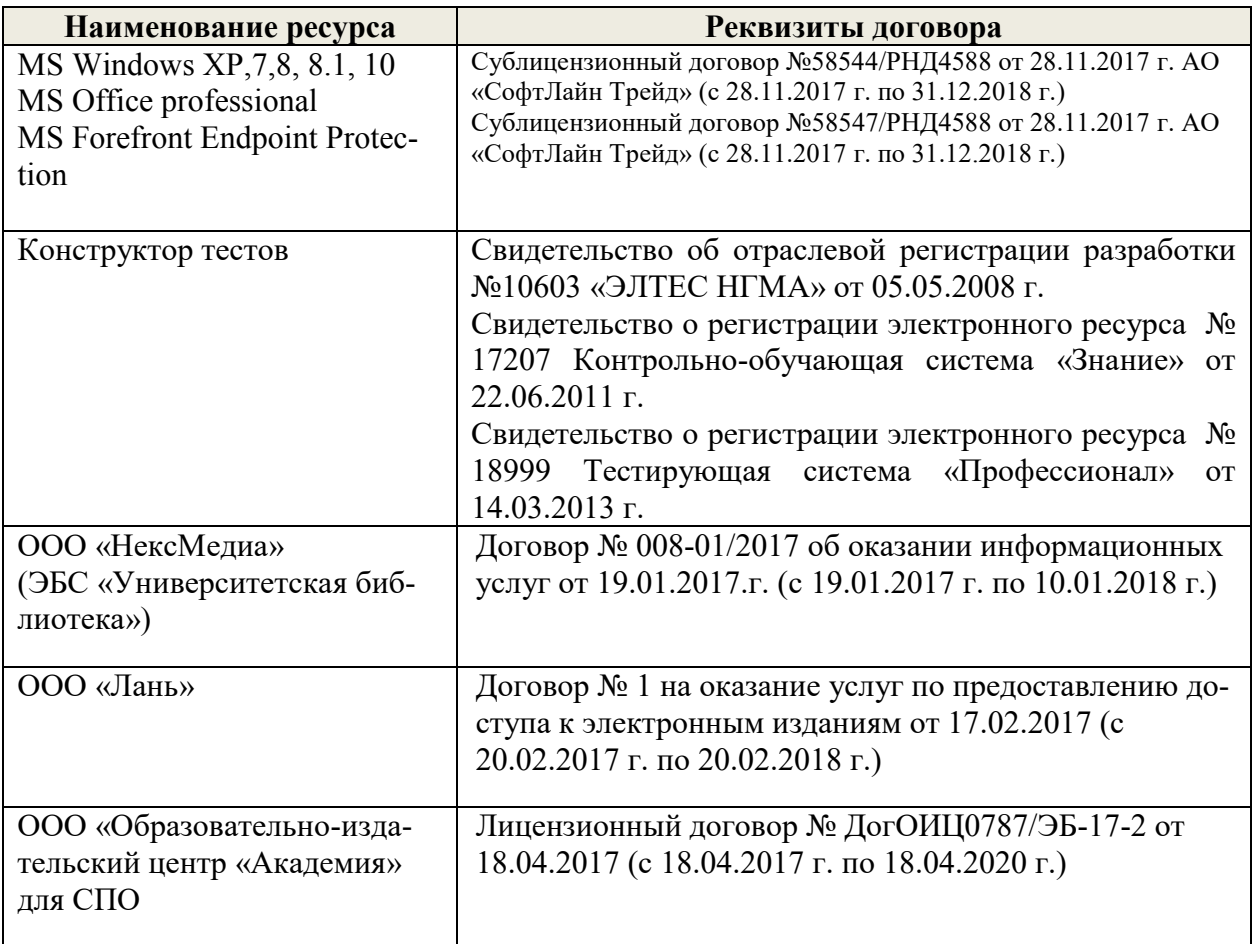

### **3.3 Образовательные технологии интерактивного обучения**

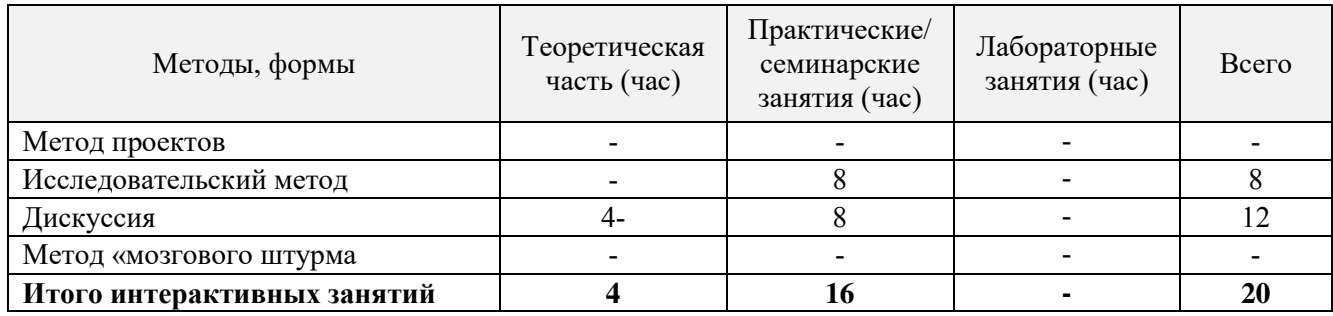

### **3.4 Особенности организации образовательного процесса по дисциплине для инвалидов и лиц с ограниченными возможностями**

Содержание дисциплины и условия организации обучения для обучающихся с ограниченными возможностями здоровья и инвалидов корректируются при наличии таких обучающихся в соответствии с

индивидуальной программой реабилитации инвалида, а так же «Требованиями к организации образовательного процесса для обучения инвалидов и лиц с ограниченными возможностями здоровья в профессиональных образовательных организациях, в том числе оснащенности образовательного процесса» (**Письмо Минобрнауки РФ от 18.03.2014 г. № 06-281**), Положением о методике сценки степени возможности включения лиц с ограниченными возможностями здоровья и инвалидов в общий образовательный процесс (НИМИ, 2015); Положением об обучении лиц с ограниченными возможностями здоровья и инвалидов в Новочеркасском инженерно-мелиоративном институте (НИМИ, 2015).

### **4 КОНТРОЛЬ И ОЦЕНКА РЕЗУЛЬТАТОВ ОСВОЕНИЯ УЧЕБНОЙ ДИСЦИПЛИНЫ**

Контроль и оценка результатов освоения дисциплины осуществляется преподавателем в процессе проведения практических и лабораторных занятий, контрольных работ, а также выполнения обучающимися индивидуальных заданий, проектов, исследований.

Для осуществления контроля и оценки результатов освоения дисциплины применяется комплект контрольно-оценочных средств (КОС), включающий в себя оценочные и методические материалы, а также иные компоненты, обеспечивающие воспитание и обучение обучающихся. Комплект КОС является приложением к рабочей программе по учебной дисциплине и входит в состав УМК.

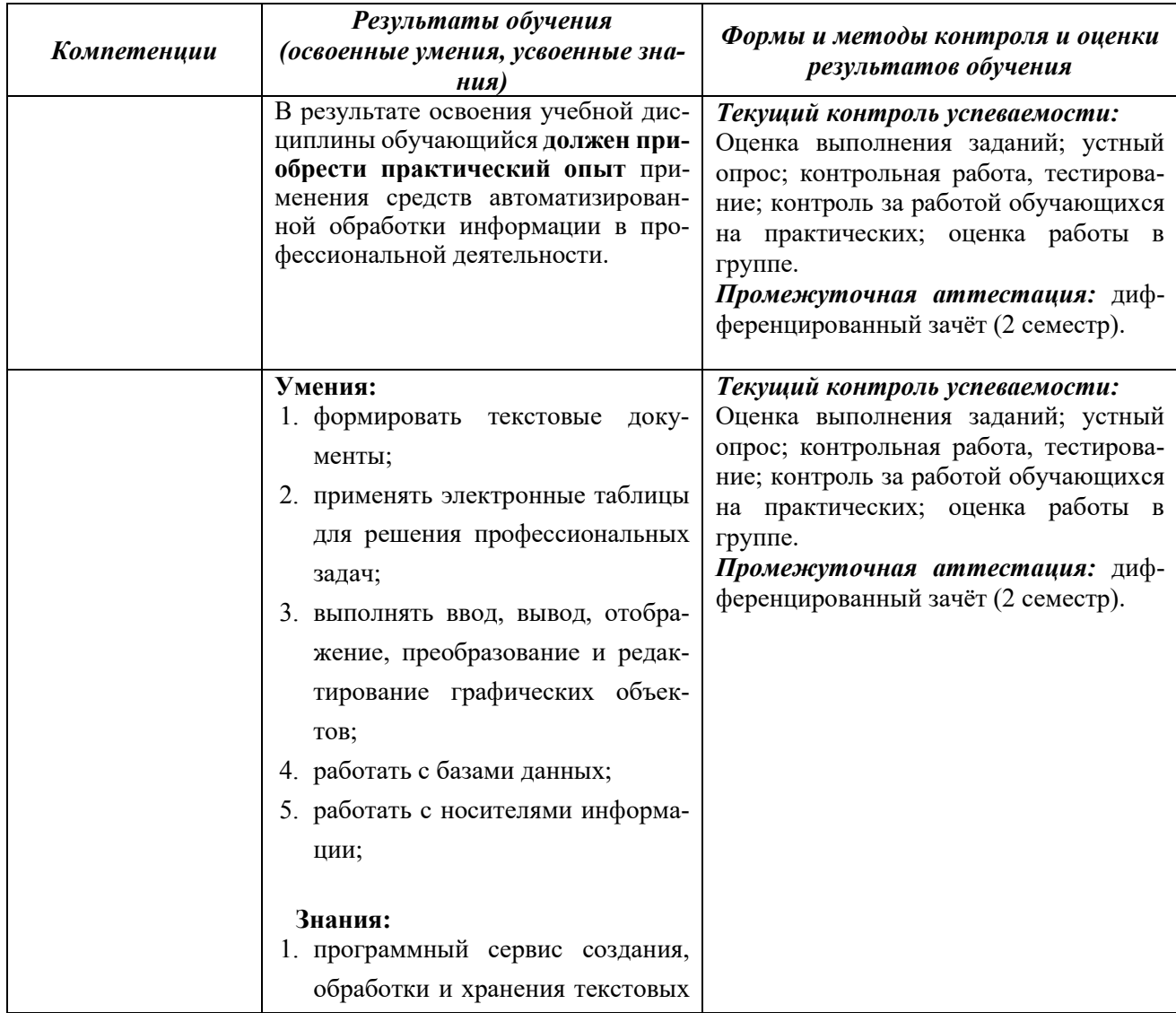

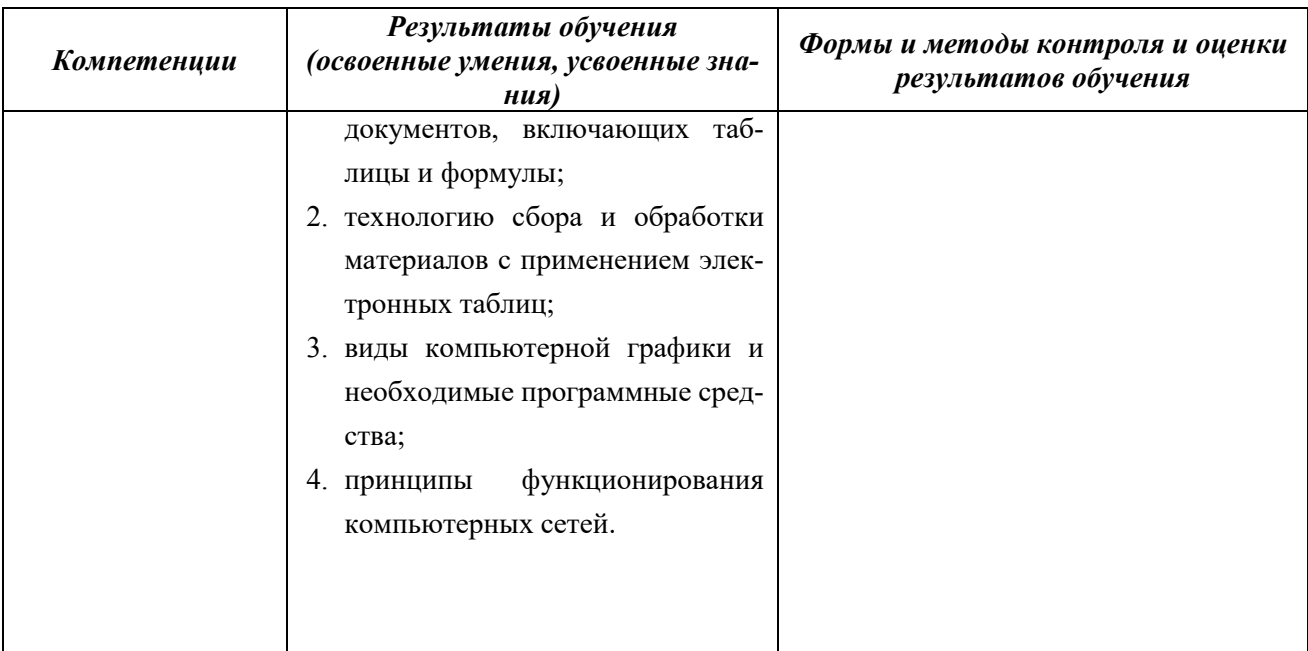

### **ДОПОЛНЕНИЯ И ИЗМЕНЕНИЯ В РАБОЧЕЙ ПРОГРАММЕ**

В рабочую программу на 2019 - 2020 учебный год с учетом запросов работодателей, особенностей развития региона, культуры, науки, экономики техники, технологий и социальной сферы внесены изменения и утверждены следующие разделы:

### **3.2 Информационное обеспечение обучения, в том числе для самостоятельной работы**

### **Перечень рекомендуемых учебных изданий, Интернет-ресурсов, дополнительной литературы**

#### Основные источники:

**1. Гохберг, Г.С.** Информационные технологии [Текст] : учебник для студ. среднего проф. образования, обуч. по спец. "Информатика и вычислительная техника" / Г. С. Гохберг, А. В. Зафиевский, А. А. Короткин. - 7-е изд., стереотип. - М. : Академия, 2012. - 207 с. - (Среднее профессиональное образование). - Гриф Мин. обр. - ISBN 978-5-7695-8949-2 : 403-00. - **15 экз.**

**2. Гохберг, Г.С.** Информационные технологии [Электронный ресурс] : учебник / Г. С. Гохберг, А. В. Зафиевский, А. А. Короткин. - 9-е изд., перераб. и доп. - Электрон.дан. - М. : Академия, 2014. - 240 с. - (ПРОФЕССИОНАЛЬНОЕ ОБРАЗОВАНИЕ). - Режим доступа :htt://www.academiamoscow.ru. – 20.08.2019

**3. Михеева, Е.В.** Информационные технологии в профессиональной деятельности. Технические специальности [Электронный ресурс] : учебник / Е. В. Михеева, О. И. Титова. - 2-е изд., стер. - Электрон.дан. - М. : Академия, 2015. - 416 с. - (Профессиональное образование). - Режим доступа :htt://www.academia-moscow.ru. – 20.08.2019.

**4. Михеева, Е.В.** Информационные технологии в профессиональной деятельности. Технические специальности [Текст] : учебник для среднего проф. образования / Е. В. Михеева, О. И. Титова. - 4-е изд., стер. - М. : Академия, 2017. - 416 с. - (Профессиональное образование). - ISBN 978-5-4468-4459-  $3:890-56.$ 

**5. Пономарева, С.А.** Информационные технологии в профессиональной деятельности [Электронный ресурс] : учеб. пособие для студ. сред. проф. образования [по спец. "Природоохранное обустройство территорий."] / С. А. Пономарева ; Новочерк. инж.-мелиор. ин-т Донской ГАУ. - Электрон.дан. - Новочеркасск, 2017. - ЖМД; PDF; 1,5 МБ. - Систем.требования : IBM PC ;Windows 7 ; AdobeAcrobat X Pro . - Загл. с экрана

6. **Хлебников**, А.А. Информатика [Текст]: учебник для студ. среднего проф. образования / А. А. Хлебников. - 4-е изд., испр. и доп. - Ростов н/Д: Феникс, 2013. - 444 с. - (Среднее профессиональное образование). - ISBN 978-5-222-20699-7: 253-00.

7. **Цветкова, М. С.** Информатика [Электронный ресурс]: учебник / М. С. Цветкова, И. Ю. Хлобыстова. - Электрон.дан. - М.: Академия, 2017. - 350 с. - (Профессиональное образование). - Режим доступа: htt://www.academia-moscow.ru. – 20.08.2019

8. **Цветкова, М. С.** Информатика [Текст]: учебник для среднего проф. образования / М. С. Цветкова, И. Ю. Хлобыстова. - М.: Академия, 2017. - 350 с. - (Профессиональное образование). - ISBN 978-5- 4468-3468-6 : 728-64.

9. **Гальченко, Г.А**. Информатика для колледжей. Общеобразовательная подготовка [Текст]: учеб.пособие для учреждений среднего образования / Г. А. Гальченко, О. Н. Дроздова. - Ростов н/Д: Феникс, 2017. - 381 с. - (Среднее профессиональное образование). - ISBN 978-5-222-27454-5: 426-45.

#### Дополнительные источники:

**11. Фуфаев, Д.Э.** Разработка и эксплуатация автоматизированных информационных систем [Текст] : учебник / Д. Э. Фуфаев, Э. В. Фуфаев. - 2-е изд., перераб. - М. : Академия, 2013. - 301 с. - (Среднее профессиональное образование). - ISBN 978-5-7695-9787-9 : 682-43.

**12. Шандриков, А. С.** Информационные технологии [Электронный ресурс] : учебное пособие / А. С. Шандриков. - Электрон.дан. - Минск : РИПО, 2015. - 444 с. - Режим доступа :[http://biblioclub.ru](http://biblioclub.ru/) – 20.08.2019

**13.Канивец, Е.**К. Информационные технологии в профессиональной деятельности. Курс лекций [Электронный ресурс] : учебное пособие для сред.проф. образования / Е.К. Канивец. – Электрон.дан. –

Оренбург : ОГУ, 2015. – 108 с. – Режим доступа :[http://biblioclub.ru.](http://biblioclub.ru/) – 20.08.2019 14.Методические рекомендации по организации самостоятельной работы обучающихся в НИМИ ДГАУ [Электронный ресурс]: (введ. в действие приказом директора №106 от 19 июня 2015г.) /Новочерк. инж. мелиор. ин-т ДонскойГАУ. – Электрон.дан. – Новочеркасск, 2015. – Режим доступа: http://www. ngma.su

**15.Михеева, Е.В.** Практикум по информационным технологиям в профессиональной деятельности [Электронный ресурс] : учеб.пособие / Е. В. Михеева. - 15-е изд., стер. - Электрон.дан. - М. : Академия, 2015. - 256 с. - (Профессиональное образование). - Режим доступа :htt://www.academiamoscow.ru. - 20.08.2019

### **Электронные базы периодических изданий**

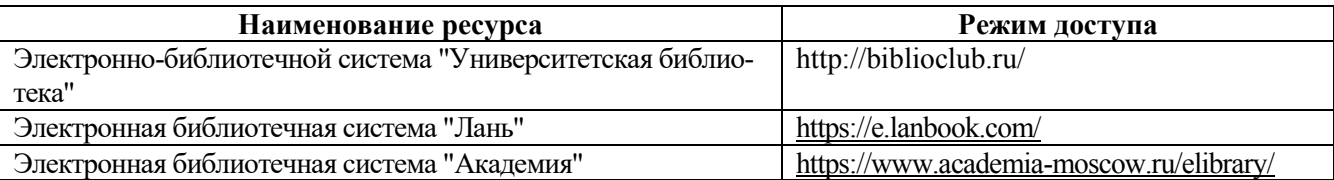

### Перечень информационных технологий и программного обеспечения, используемых **при осуществлении образовательного процесса**

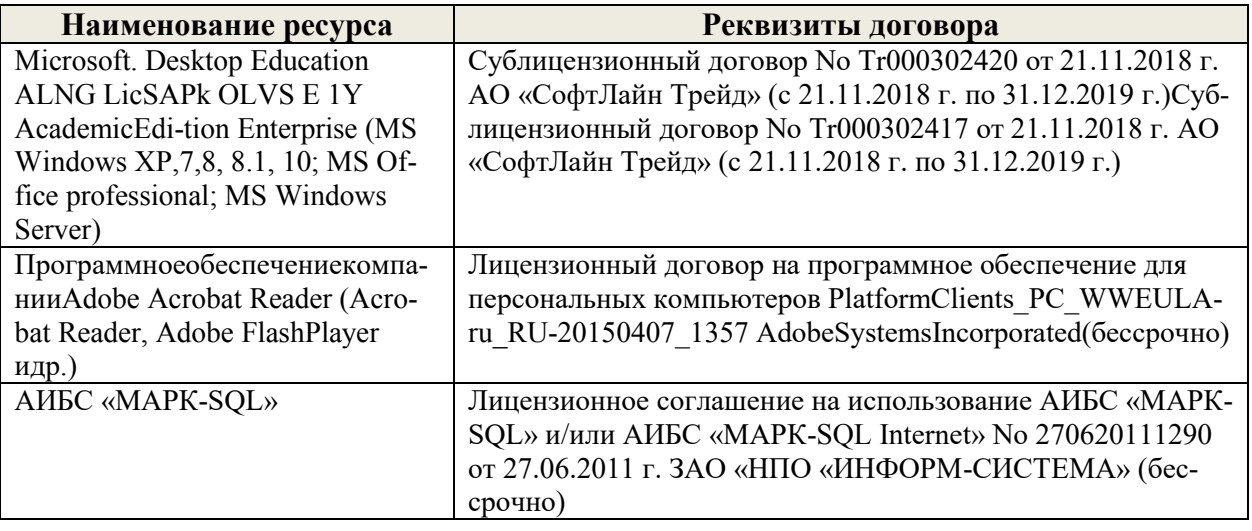

### **Современные профессиональные базы данных и информационные ресурсы сети интернет**

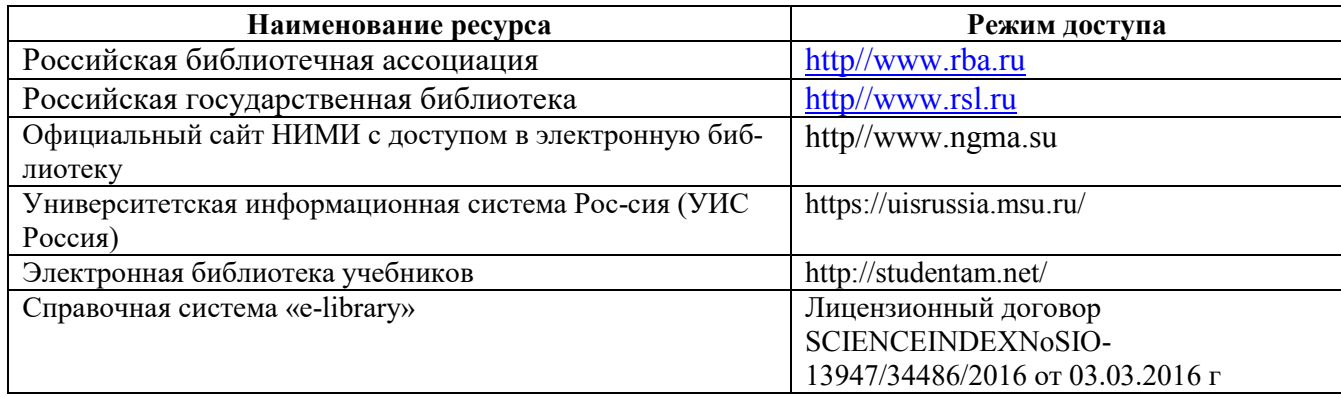

Перечень договоров ЭБС образовательной организации на 2019-20 уч. Год

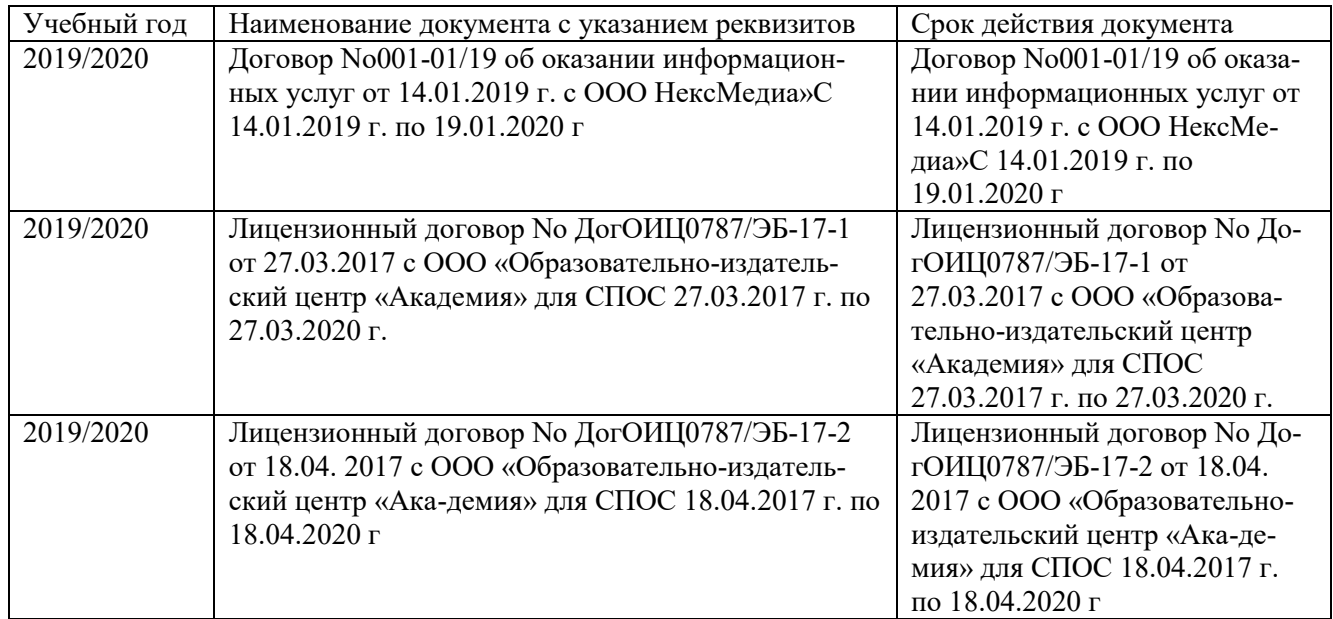

Доступ обучающихся к информационно-коммуникационной среде «Интернет» обеспечивается:

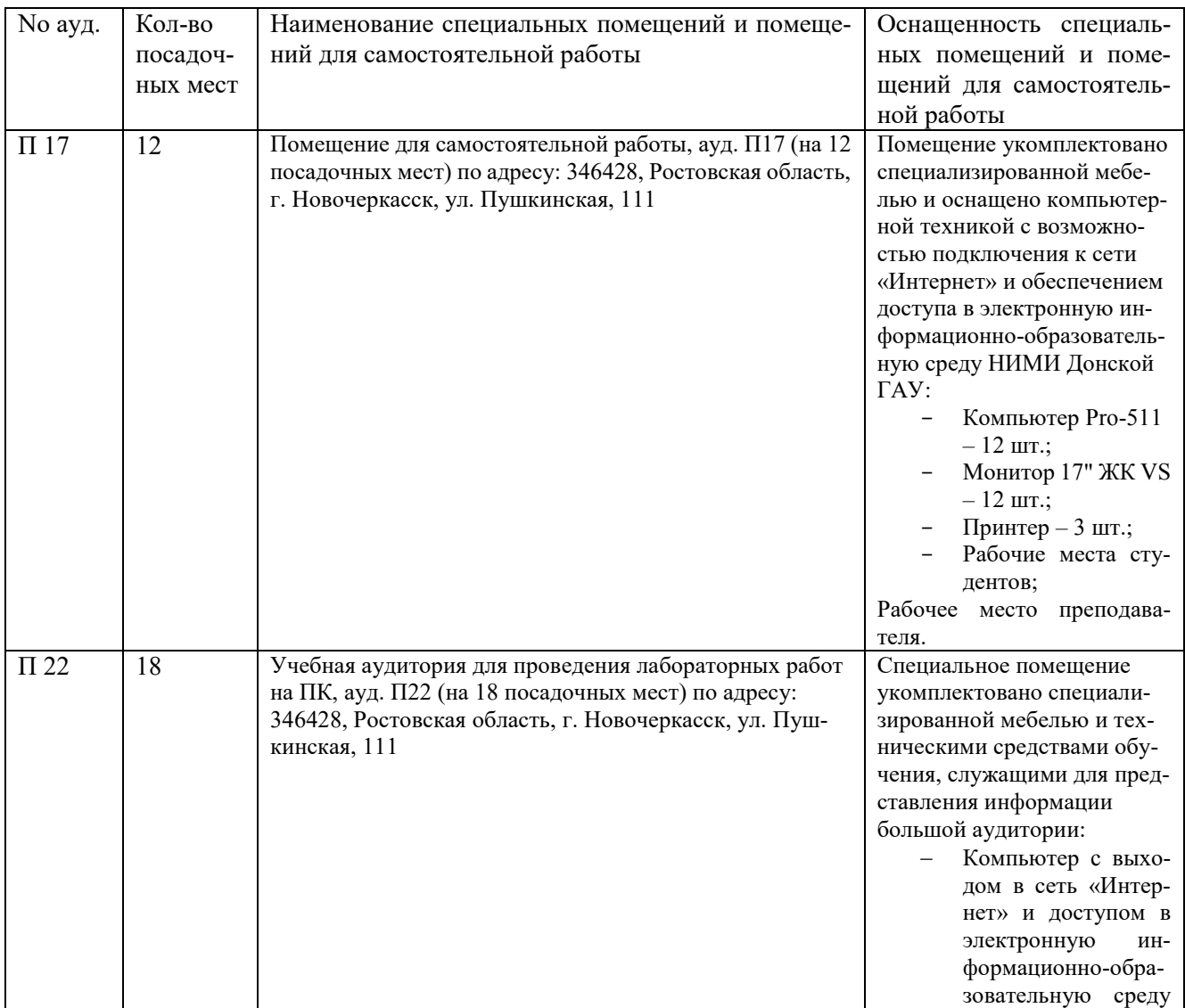

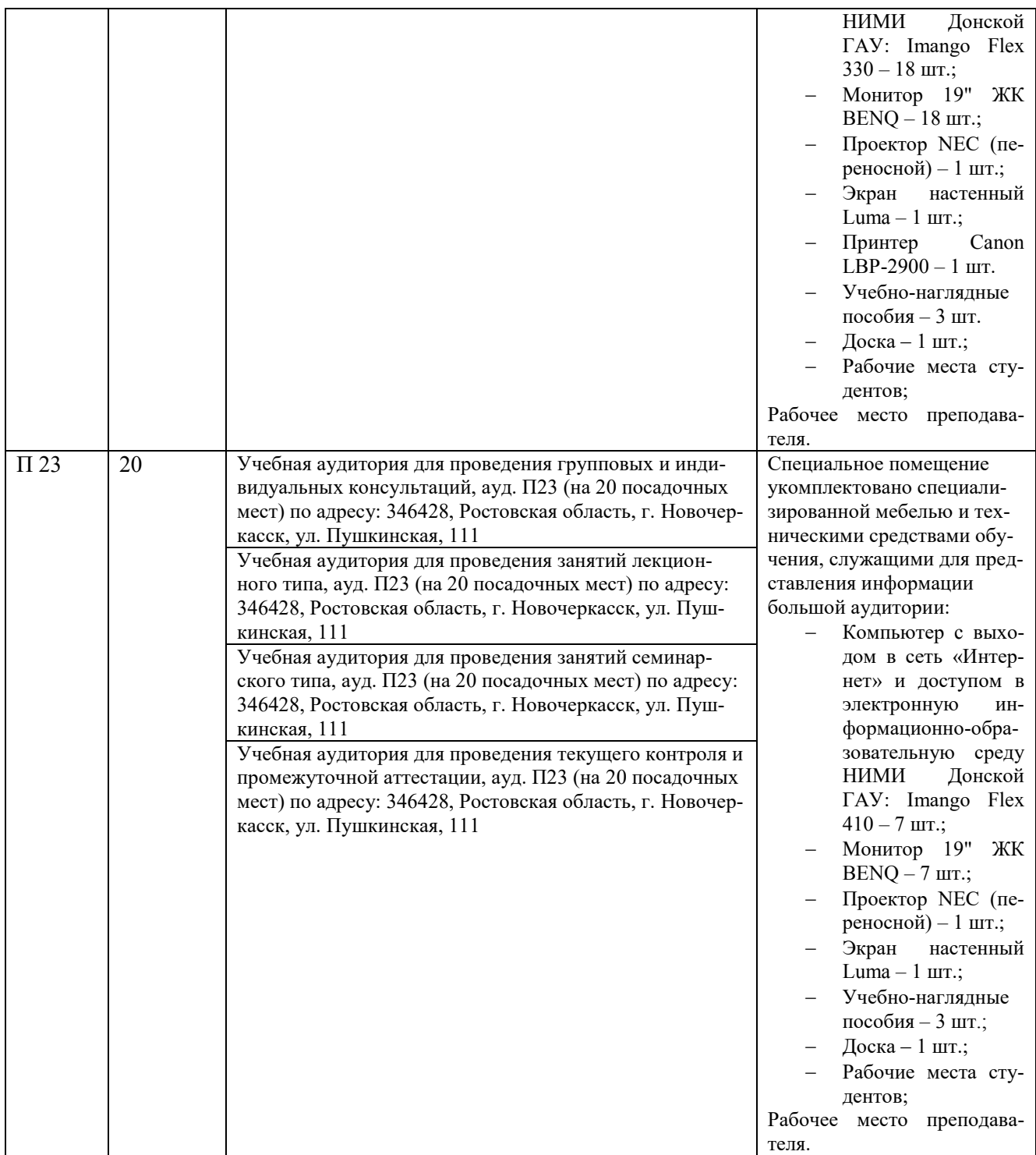

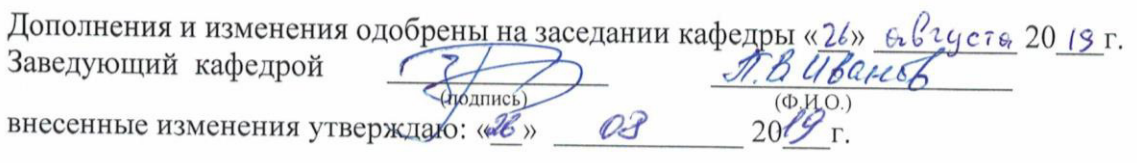

Директор колледжа  $\frac{\sqrt{h}ap}{\sqrt{h}}$ 

### **ДОПОЛНЕНИЯ И ИЗМЕНЕНИЯ В РАБОЧЕЙ ПРОГРАММЕ**

В рабочую программу на 2020 - 2021 учебный год с учетом запросов работодателей, особенностей развития региона, культуры, науки, экономики техники, технологий и социальной сферы внесены изменения и утверждены следующие разделы:

### **3.2 Информационное обеспечение обучения, в том числе для самостоятельной работы Перечень рекомендуемых учебных изданий, Интернет-ресурсов, дополнительной**

# **литературы**

Основные источники:

**1. Гохберг, Г.С.** Информационные технологии [Текст] : учебник для студ. среднего проф. образования, обуч. по спец. "Информатика и вычислительная техника" / Г. С. Гохберг, А. В. Зафиевский, А. А. Короткин. - 7-е изд., стереотип. - М. : Академия, 2012. - 207 с. - (Среднее профессиональное образование). - Гриф Мин. обр. - ISBN 978-5-7695-8949-2 : 403-00.

**2. Гохберг, Г.С.** Информационные технологии [Электронный ресурс] : учебник / Г. С. Гохберг, А. В. Зафиевский, А. А. Короткин. - 9-е изд., перераб. и доп. - Электрон.дан. - М. : Академия, 2014. - 240 с. - (ПРОФЕССИОНАЛЬНОЕ ОБРАЗОВАНИЕ). - Режим доступа :htt://www.academiamoscow.ru. – 20.08.2020

**3. Михеева, Е.В.** Информационные технологии в профессиональной деятельности. Технические специальности [Электронный ресурс] : учебник / Е. В. Михеева, О. И. Титова. - 2-е изд., стер. - Электрон.дан. - М. : Академия, 2015. - 416 с. - (Профессиональное образование). - Режим доступа :htt://www.academia-moscow.ru. – 20.08.2020.

**4. Михеева, Е.В.** Информационные технологии в профессиональной деятельности. Технические специальности [Текст] : учебник для среднего проф. образования / Е. В. Михеева, О. И. Титова. - 4-е изд., стер. - М. : Академия, 2017. - 416 с. - (Профессиональное образование). - ISBN 978-5-4468-4459-  $3:890-56.$ -

**5. Пономарева, С.А.** Информационные технологии в профессиональной деятельности [Электронный ресурс] : учеб. пособие для студ. сред. проф. образования [по спец. "Природоохранное обустройство территорий."] / С. А. Пономарева ; Новочерк. инж.-мелиор. ин-т Донской ГАУ. - Электрон.дан. - Новочеркасск, 2017. - ЖМД; PDF; 1,5 МБ. - Систем.требования : IBM PC ;Windows 7 ; AdobeAcrobat X Pro . - Загл. с экрана

6. **Хлебников**, А.А. Информатика [Текст]: учебник для студ. среднего проф. образования / А. А. Хлебников. - 4-е изд., испр. и доп. - Ростов н/Д: Феникс, 2013. - 444 с. - (Среднее профессиональное образование). - ISBN 978-5-222-20699-7: 253-00.3 экз.

7. **Цветкова, М. С.** Информатика [Электронный ресурс]: учебник / М. С. Цветкова, И. Ю. Хлобыстова. - Электрон.дан. - М.: Академия, 2017. - 350 с. - (Профессиональное образование). - Режим доступа: htt://www.academia-moscow.ru. – 20.08.2020

8. **Цветкова, М. С.** Информатика [Текст]: учебник для среднего проф. образования / М. С. Цветкова, И. Ю. Хлобыстова. - М.: Академия, 2017. - 350 с. - (Профессиональное образование). - ISBN 978-5- 4468-3468-6 : 728-64.

9. **Гальченко, Г.А**. Информатика для колледжей. Общеобразовательная подготовка [Текст]: учеб.пособие для учреждений среднего образования / Г. А. Гальченко, О. Н. Дроздова. - Ростов н/Д: Феникс, 2017. - 381 с. - (Среднее профессиональное образование). - ISBN 978-5-222-27454-5: 426-45.

#### Дополнительные источники:

**11. Фуфаев, Д.Э.** Разработка и эксплуатация автоматизированных информационных систем [Текст] : учебник / Д. Э. Фуфаев, Э. В. Фуфаев. - 2-е изд., перераб. - М. : Академия, 2013. - 301 с. - (Среднее профессиональное образование). - ISBN 978-5-7695-9787-9 : 682-43.

**12. Шандриков, А. С.** Информационные технологии [Электронный ресурс] : учебное пособие / А. С. Шандриков. - Электрон.дан. - Минск : РИПО, 2015. - 444 с. - Режим доступа :[http://biblioclub.ru](http://biblioclub.ru/) – 20.08.2020

**13.Канивец, Е.**К. Информационные технологии в профессиональной деятельности. Курс лекций [Электронный ресурс] : учебное пособие для сред.проф. образования / Е.К. Канивец. – Электрон.дан. – Оренбург : ОГУ, 2015. – 108 с. – Режим доступа :[http://biblioclub.ru.](http://biblioclub.ru/) – 20.08.2020

**15.Михеева, Е.В.** Практикум по информационным технологиям в профессиональной деятельности [Электронный ресурс] : учеб.пособие / Е. В. Михеева. - 15-е изд., стер. - Электрон.дан. - М. : Академия, 2015. - 256 с. - (Профессиональное образование). - Режим доступа :htt://www.academiamoscow.ru. - 20.08.2020

### **Электронные базы периодических изданий**

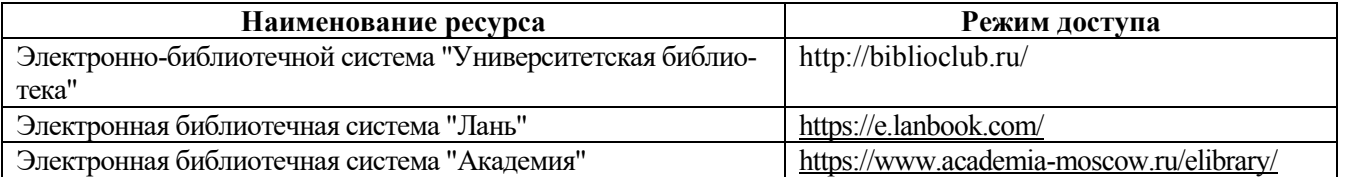

### **Перечень информационных технологий и программного обеспечения, используемых при осуществлении образовательного процесса**

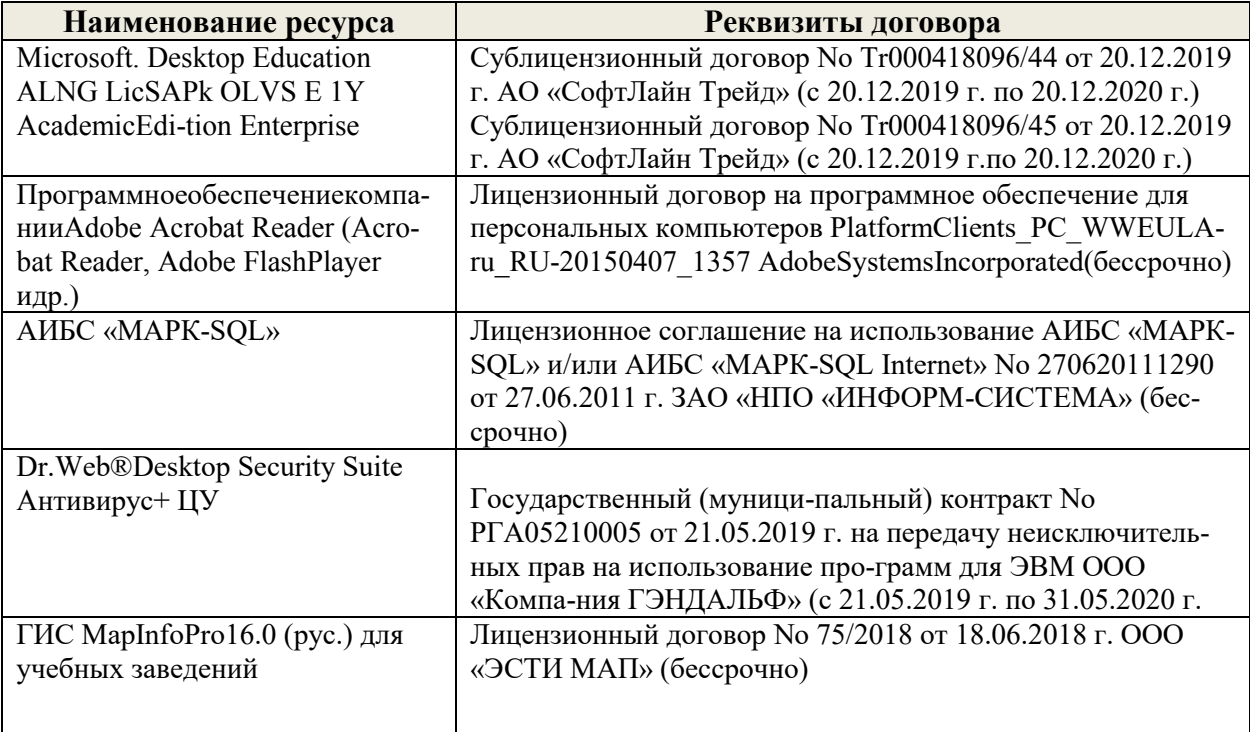

### **Современные профессиональные базы данных и информационные ресурсы сети интернет**

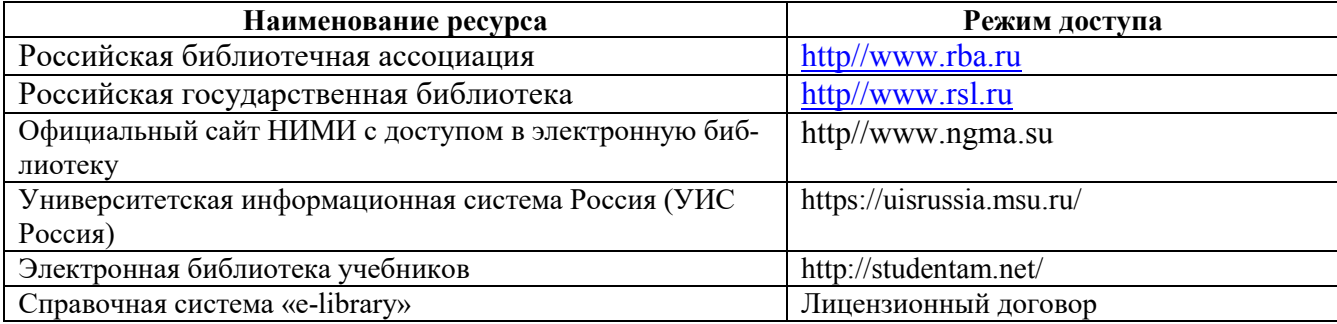

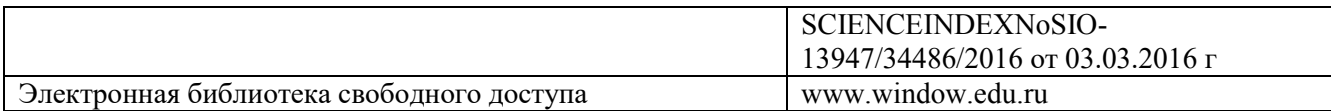

Перечень договоров ЭБС образовательной организации на 2020-21 уч. Год

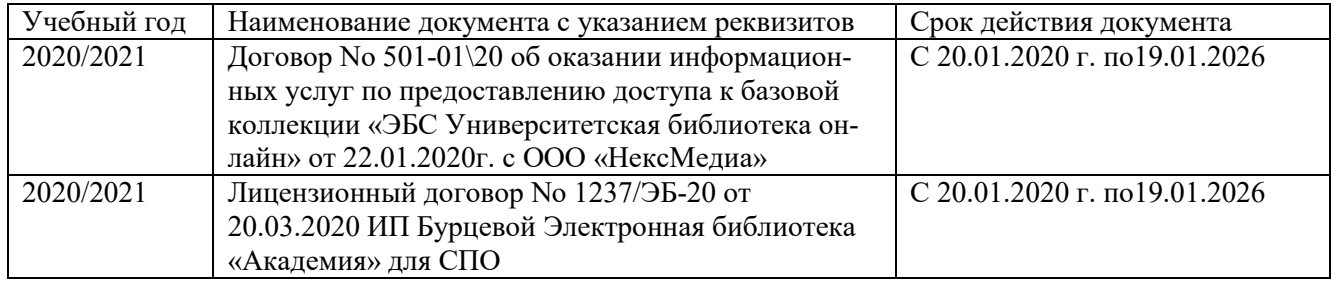

Доступ обучающихся к информационно-коммуникационной среде «Интернет» обеспечивается:

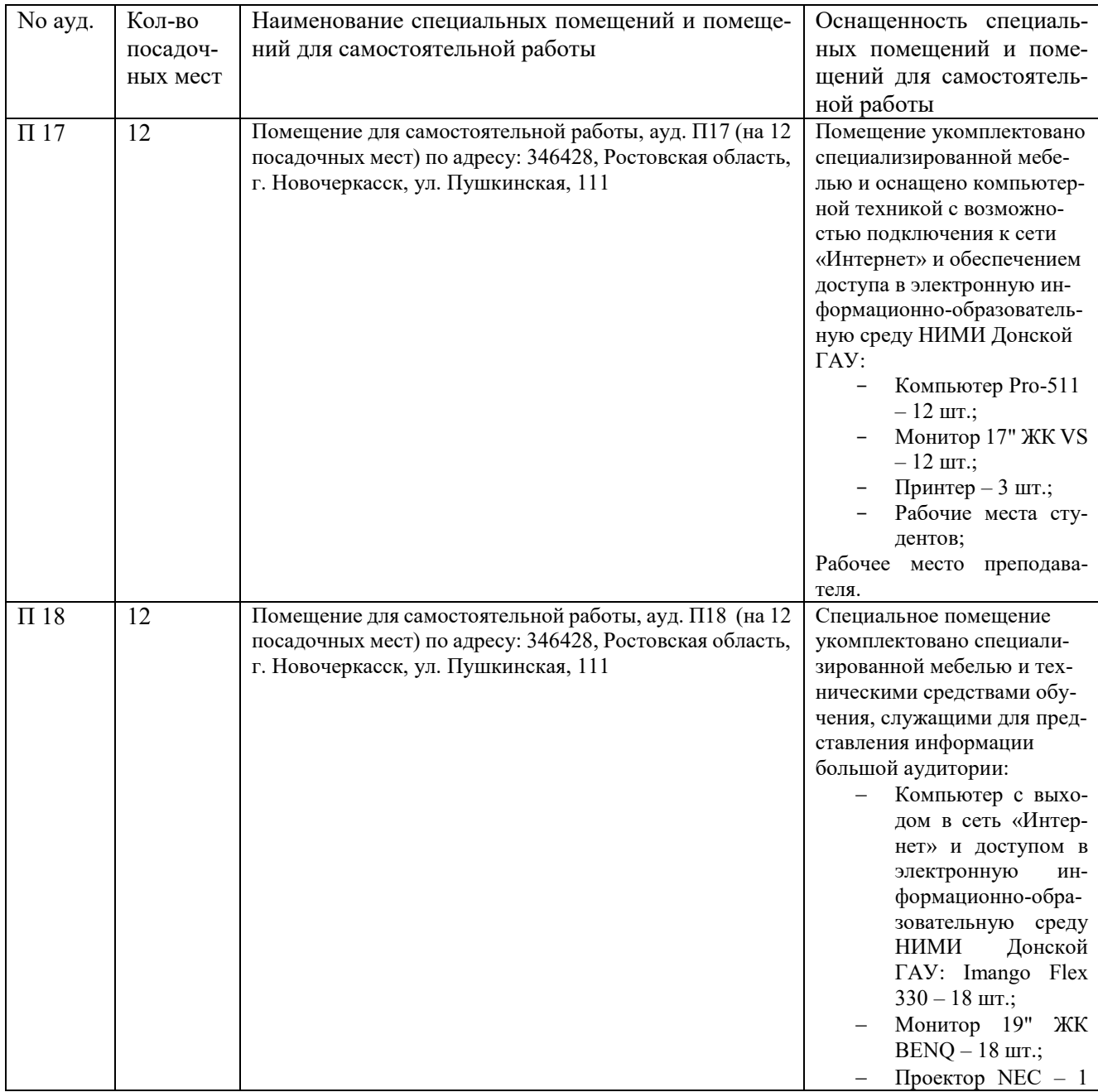

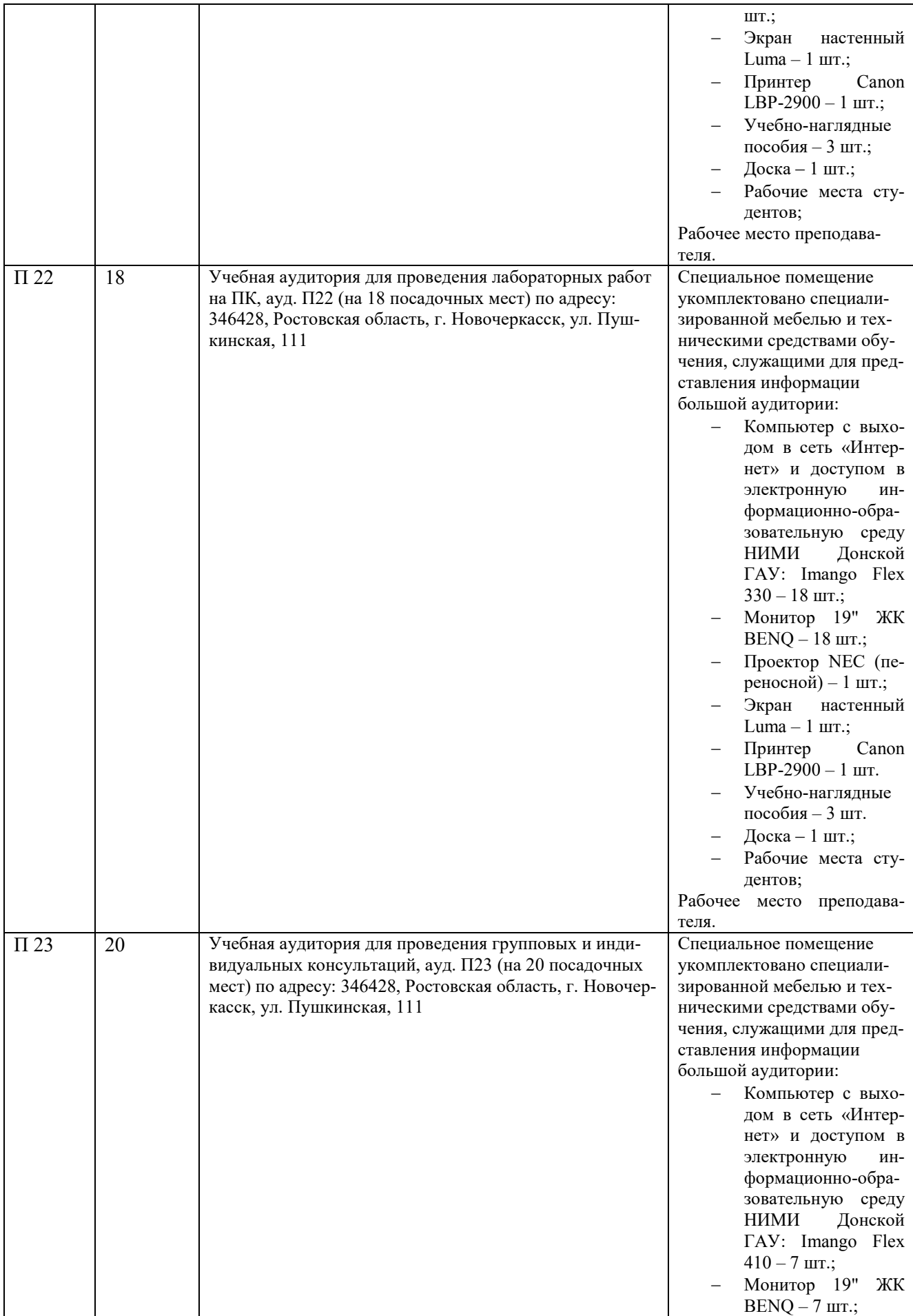

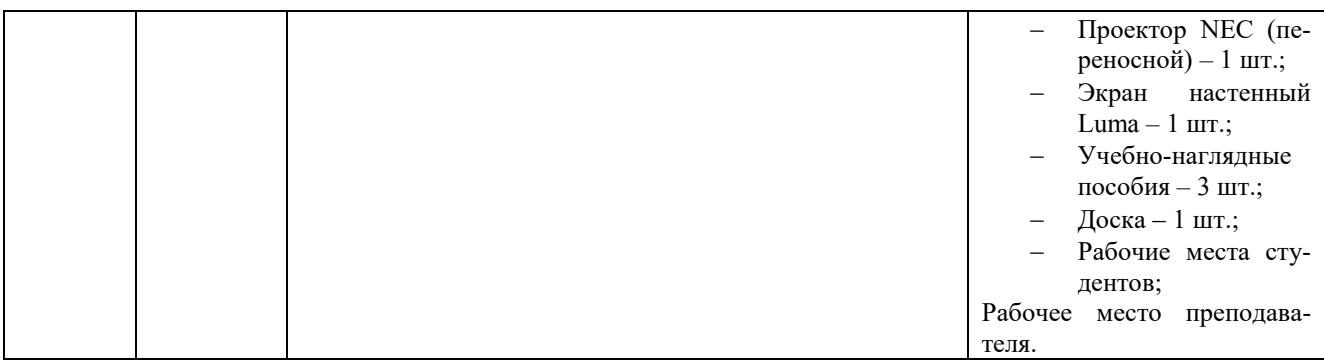

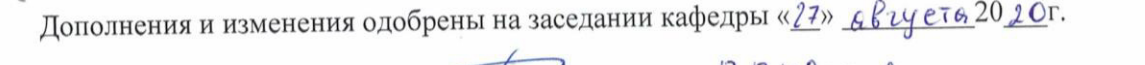

Заведующий кафедрой  $\tilde{b}$ 

внесенные изменения утверждаю: «А»

 $\frac{17.5,068006}{20,0.00}$  $OP$ 

Директор колледжа

Chceff

### ДОПОЛНЕНИЯ И ИЗМЕНЕНИЯ В РАБОЧЕЙ ПРОГРАММЕ

В рабочую программу на 2021 - 2022 учебный год вносятся следующие дополнения и изменения - обновлено и актуализировано содержание следующих разделов и подразделов рабочей программы:

### Современные профессиональные базы и информационные справочные системы

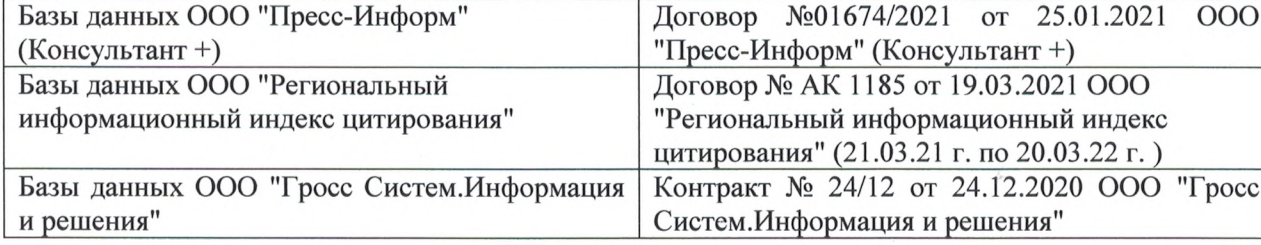

### Перечень информационных технологий и программного обеспечения, используемых при осуществлении образовательного процесса

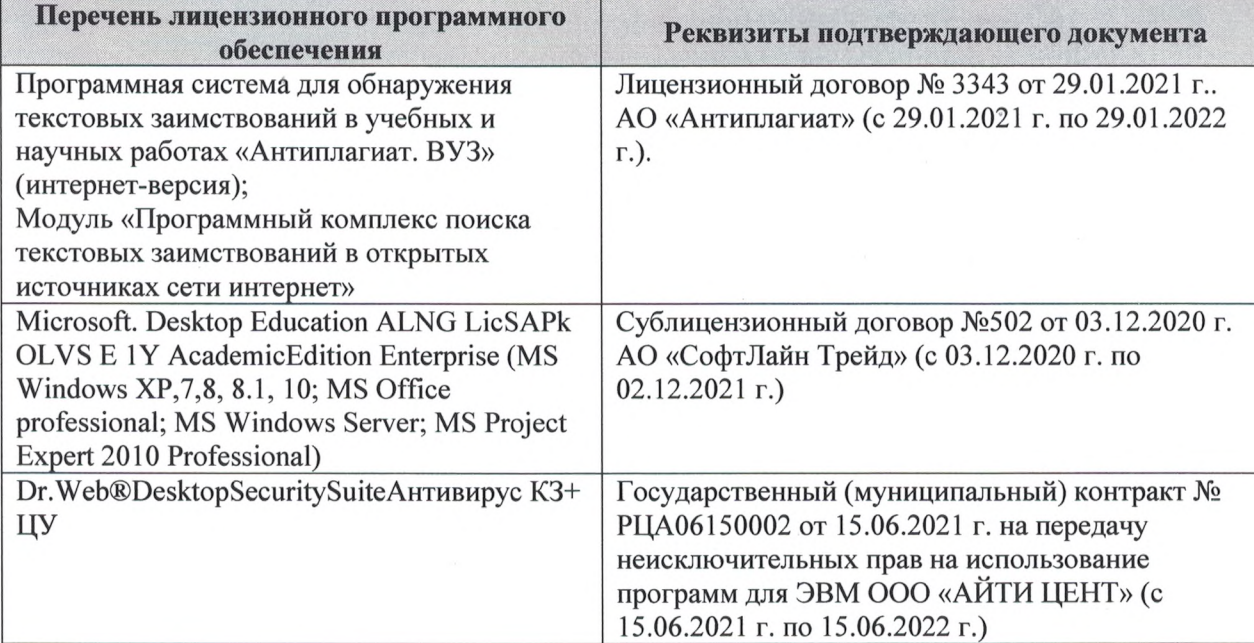

Дополнения и изменения рассмотрены на заседании кафедры «27» августа 2021 г.

Внесенные дополнения и изменения утверждаю: «27» августа 2021 г.

Директор колледжа *Дерество* 

Баранова Т.Ю.  $(\Phi$ <sub>M</sub>.O.)

# ДОПОЛНЕНИЯ И ИЗМЕНЕНИЯ В РАБОЧЕЙ ПРОГРАММЕ

В рабочую программу на 2022 - 2023 учебный год вносятся следующие дополнения и изменения - обновлено и актуализировано содержание следующих разделов и подразделов рабочей программы:  $0.3.7$ 

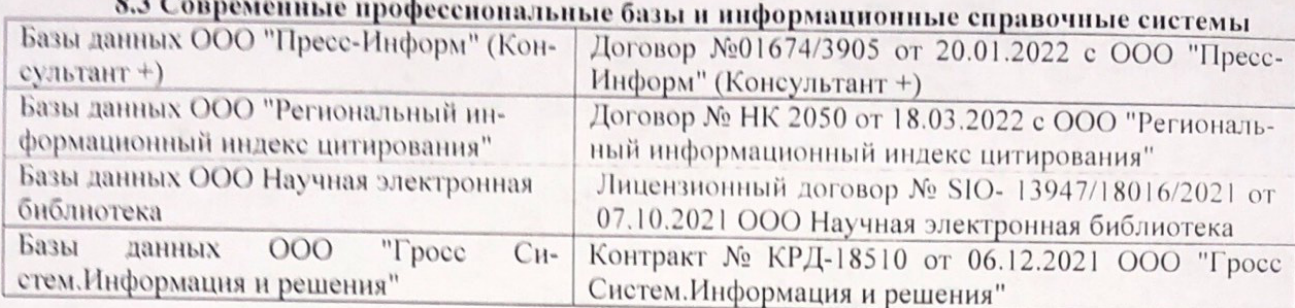

# Перечень договоров ЭБС образовательной организации на 2022-2023 уч. год

pines.

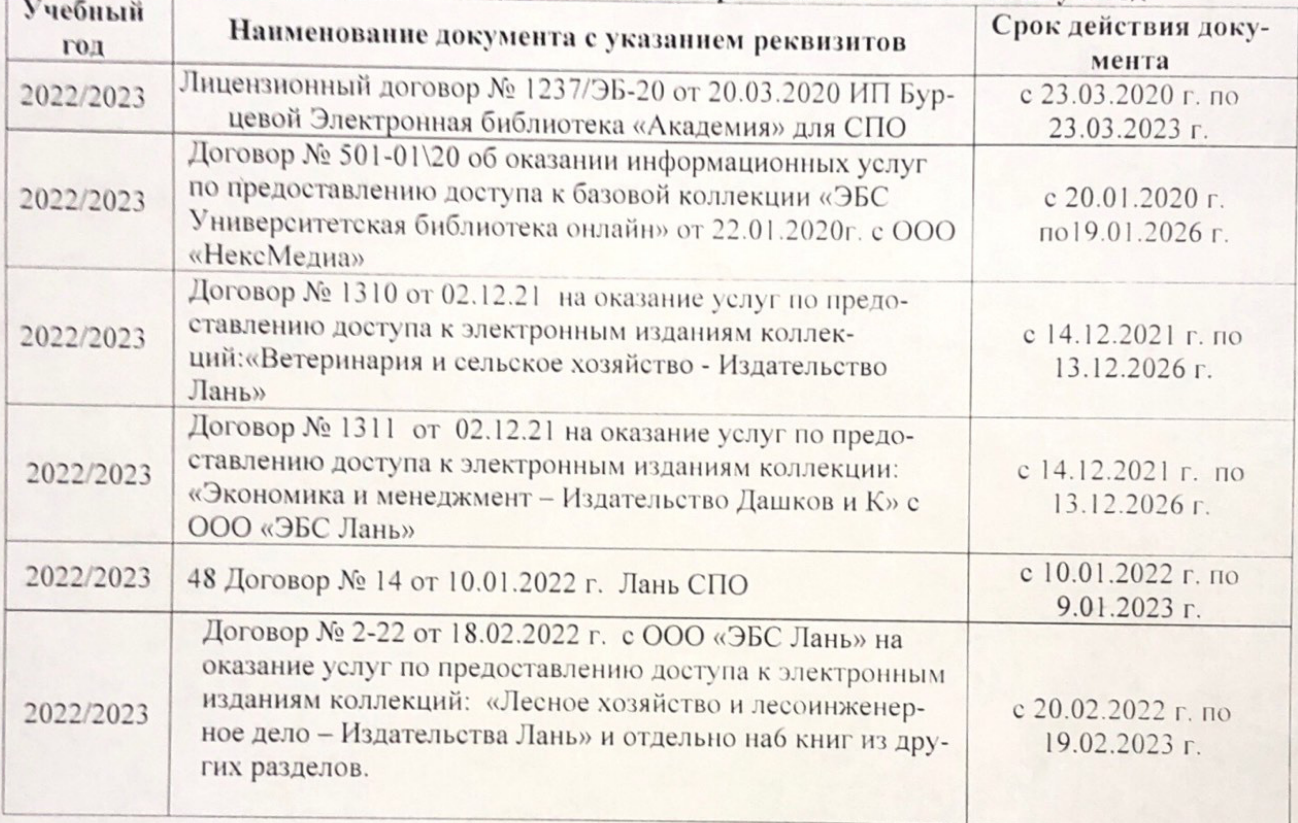

8.5 Перечень информационных технологий и программного обеспечения, используемых при осуществлении образовательного процесса

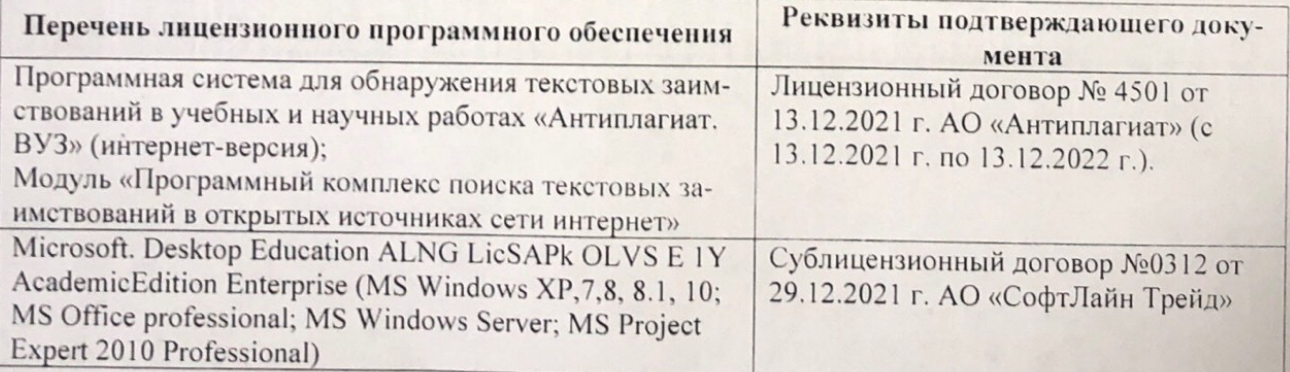

Дополнения и изменения рассмотрены на заседании кафедру от меньй ин

Внесенные дополнения и изменения утверждаю: «26» августву2022 г

Директор колледжа

Лунева Е.Н.  $(\Phi \cdot M \cdot O. )$ 

 $\mathbf{H}$ 

CCMR. **MANDEOH**